# **Inhaltsverzeichnis**

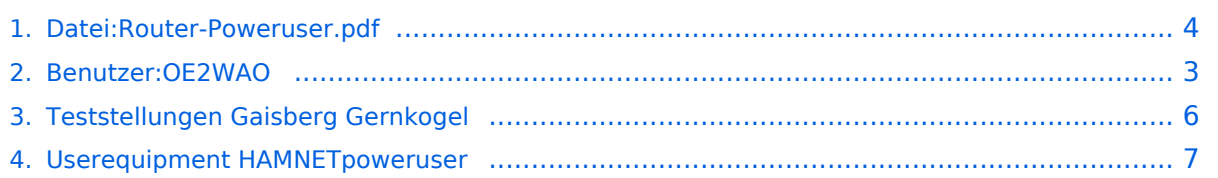

## **Datei:Router-Poweruser.pdf**

## **[Aktuelle Version vom 9. April 2010, 17:33 Uhr](#page-3-0) ([Quelltext anzeigen](#page-3-0))**

[OE2WAO](#page-2-0) ([Diskussion](https://wiki.oevsv.at/w/index.php?title=Benutzer_Diskussion:OE2WAO&action=view) | [Beiträge\)](https://wiki.oevsv.at/wiki/Spezial:Beitr%C3%A4ge/OE2WAO)

(Aufbau- und Konfigurationsanleitung HAMNET PowerUser mit Router)

(kein Unterschied)

## Aktuelle Version vom 9. April 2010, 17:33 Uhr

Aufbau- und Konfigurationsanleitung HAMNET PowerUser mit Router

#### Dateiversionen

Klicken Sie auf einen Zeitpunkt, um diese Version zu laden.

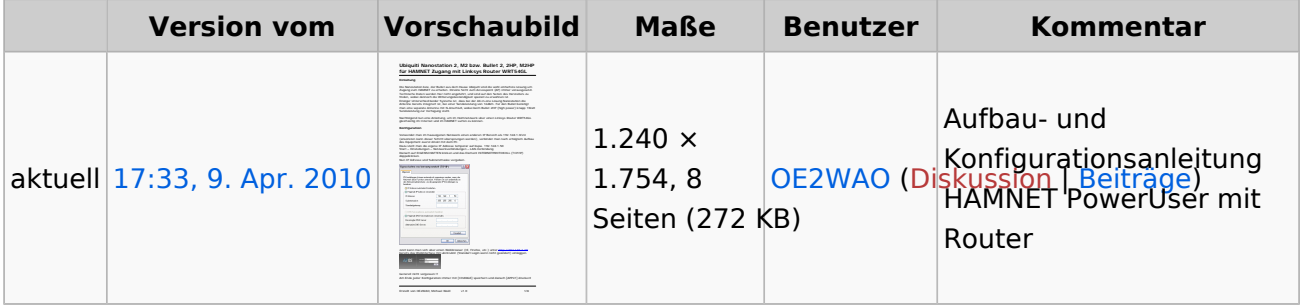

Sie können diese Datei nicht überschreiben.

#### Dateiverwendung

Die folgenden 2 Seiten verwenden diese Datei:

- [Teststellungen Gaisberg Gernkogel](#page-5-0)
- [Userequipment HAMNETpoweruser](#page-6-0)

#### Metadaten

Diese Datei enthält weitere Informationen, die in der Regel von der Digitalkamera oder dem verwendeten Scanner stammen. Durch nachträgliche Bearbeitung der Originaldatei können einige Details verändert worden sein.

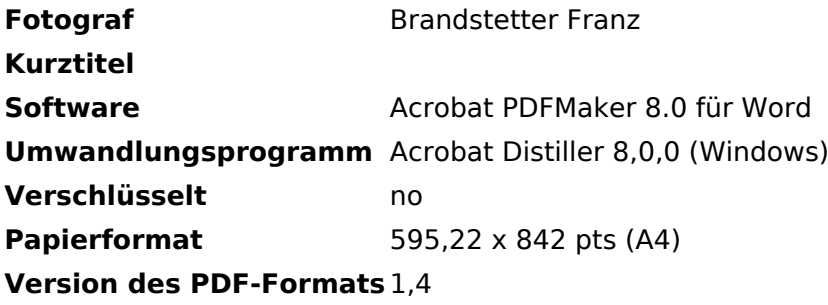

<span id="page-2-0"></span>**[Aktuelle Version vom 9. April 2010, 17:33 Uhr](#page-3-0) ([Quelltext anzeigen](#page-3-0))** [OE2WAO](#page-2-0) ([Diskussion](https://wiki.oevsv.at/w/index.php?title=Benutzer_Diskussion:OE2WAO&action=view) | [Beiträge\)](https://wiki.oevsv.at/wiki/Spezial:Beitr%C3%A4ge/OE2WAO) (Aufbau- und Konfigurationsanleitung HAMNET PowerUser mit Router)

(kein Unterschied)

# Aktuelle Version vom 9. April 2010, 17:33 Uhr

Aufbau- und Konfigurationsanleitung HAMNET PowerUser mit Router

<span id="page-3-0"></span>**[Aktuelle Version vom 9. April 2010, 17:33 Uhr](#page-3-0) ([Quelltext anzeigen](#page-3-0))** [OE2WAO](#page-2-0) ([Diskussion](https://wiki.oevsv.at/w/index.php?title=Benutzer_Diskussion:OE2WAO&action=view) | [Beiträge\)](https://wiki.oevsv.at/wiki/Spezial:Beitr%C3%A4ge/OE2WAO)

(Aufbau- und Konfigurationsanleitung HAMNET PowerUser mit Router)

(kein Unterschied)

## Aktuelle Version vom 9. April 2010, 17:33 Uhr

Aufbau- und Konfigurationsanleitung HAMNET PowerUser mit Router

#### Dateiversionen

Klicken Sie auf einen Zeitpunkt, um diese Version zu laden.

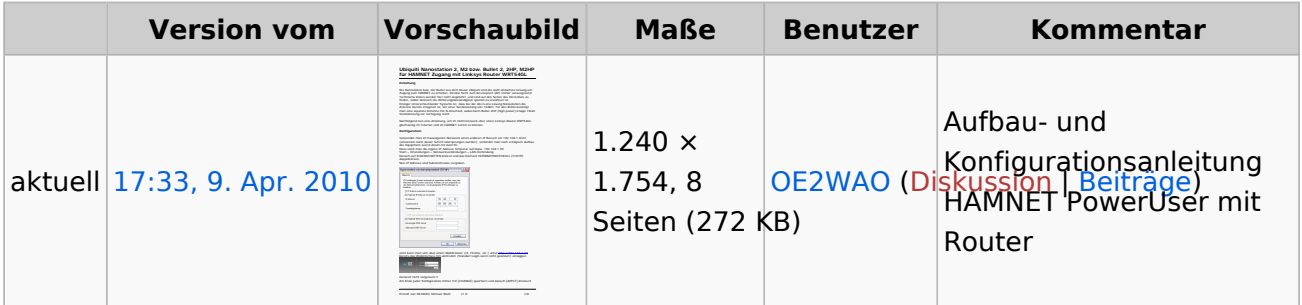

Sie können diese Datei nicht überschreiben.

#### Dateiverwendung

Die folgenden 2 Seiten verwenden diese Datei:

- [Teststellungen Gaisberg Gernkogel](#page-5-0)
- [Userequipment HAMNETpoweruser](#page-6-0)

#### Metadaten

Diese Datei enthält weitere Informationen, die in der Regel von der Digitalkamera oder dem verwendeten Scanner stammen. Durch nachträgliche Bearbeitung der Originaldatei können einige Details verändert worden sein.

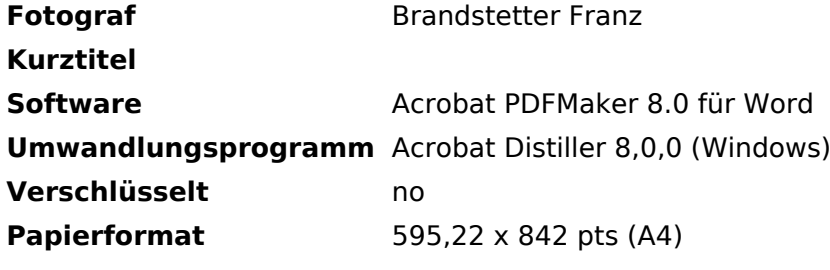

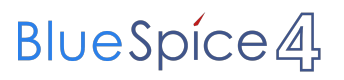

Datei:Router-Poweruser.pdf

**Version des PDF-Formats** 1,4

<span id="page-5-0"></span>**[Aktuelle Version vom 9. April 2010, 17:33 Uhr](#page-3-0) ([Quelltext anzeigen](#page-3-0))** [OE2WAO](#page-2-0) ([Diskussion](https://wiki.oevsv.at/w/index.php?title=Benutzer_Diskussion:OE2WAO&action=view) | [Beiträge\)](https://wiki.oevsv.at/wiki/Spezial:Beitr%C3%A4ge/OE2WAO) (Aufbau- und Konfigurationsanleitung HAMNET PowerUser mit Router)

(kein Unterschied)

# Aktuelle Version vom 9. April 2010, 17:33 Uhr

Aufbau- und Konfigurationsanleitung HAMNET PowerUser mit Router

<span id="page-6-0"></span>**[Aktuelle Version vom 9. April 2010, 17:33 Uhr](#page-3-0) ([Quelltext anzeigen](#page-3-0))** [OE2WAO](#page-2-0) ([Diskussion](https://wiki.oevsv.at/w/index.php?title=Benutzer_Diskussion:OE2WAO&action=view) | [Beiträge\)](https://wiki.oevsv.at/wiki/Spezial:Beitr%C3%A4ge/OE2WAO) (Aufbau- und Konfigurationsanleitung HAMNET PowerUser mit Router)

(kein Unterschied)

# Aktuelle Version vom 9. April 2010, 17:33 Uhr

Aufbau- und Konfigurationsanleitung HAMNET PowerUser mit Router